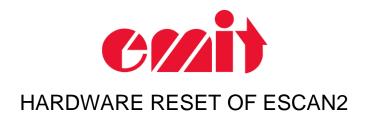

## INTRODUCTION

This document explains how to make a hardware reset of eScan2.

If eScan2 is not charged for a long time, the eScan2 processor can crash and be stuck. Even if we charge the eScan2 to maximum battery level, eScan2 won't start.

This document is valid for hardware versions 14220-0, 14220-1, 14220-2.

Revision number is shown on the printed board:

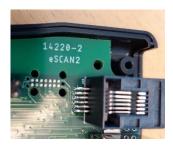

Future versions have a hardware switch to make a clean reset.

Ensure that eScan2 has been charged correctly. If eScan2 still doesn't start, follow the procedure below.

## **RESETTING ESCAN2**

1. Remove the rubber cover:

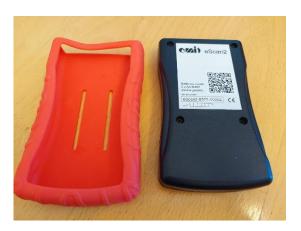

2. Unscrew the four screws:

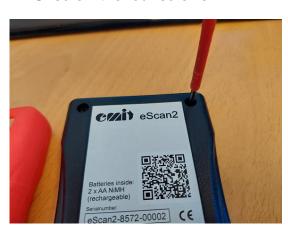

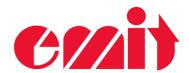

3. Remove batteries:

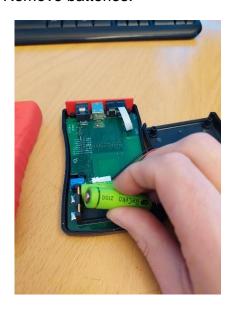

4. Wait 20 seconds and put them back in place:

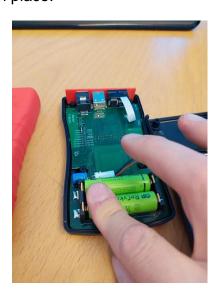

5. Check that eScan2 starts again:

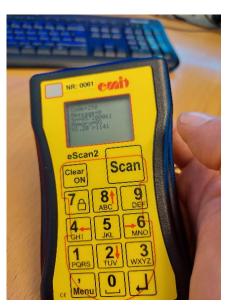

6. Fasten the four screws, put the rubber cover on and charge eScan2

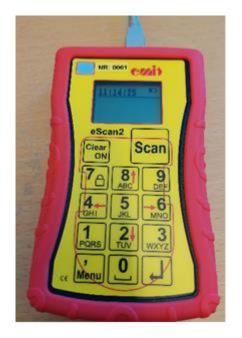